附录**AT**指令简编

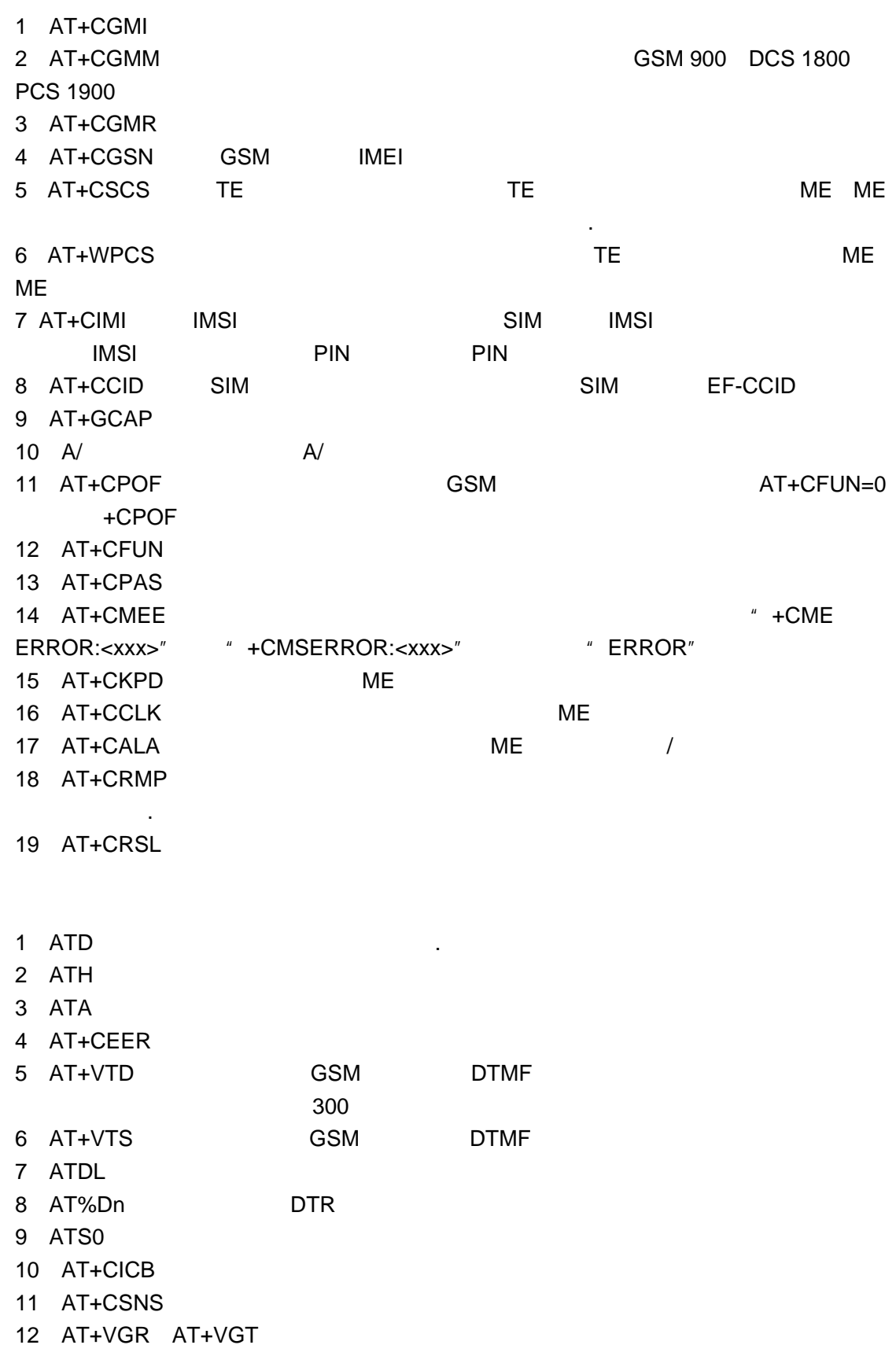

- 13 AT+CMUT
- 14 AT+SPEAKER /
- 15 AT+ECHO
- 16 AT+SIDET
- 17 AT+VIP
- 18 AT+DUI
- 19 AT+HUI
- 20 AT+RUI
- 三 **.**网 络 服 务 命 令 1 AT+CSQ
- 2 AT+COPS
- 3 AT+CREG
- 4 AT+WOPN
- 5 AT+CPOL
- 1 AT+CPIN PIN
- 2 AT+CPIN2 PIN2
- 3 AT+CPINC PIN
- 4 AT+CLCK
- 5 AT+CPWD

### 1 AT+CPBS

- 2 AT+CPBR
- 3 AT+CPBF
- 4 AT+CPBW
- 5 AT+CPBP
- 6 AT+CPBN
- 7 AT+CNUM
- 8 AT+WAIP
- 9 AT+WDCP
- 10 AT+CSVM

#### 1 AT+CSMS SERVICES SOM-MO.SMS-MT.SMS-CB

- 2 AT+CNMA
- 3 AT+CPMS
- 4 AT+CMGF TEXT PDU
- 5 AT+CSAS +CSAS +CSMP
- 6 AT+CRES
- 7 AT+CSDH
- 
- 

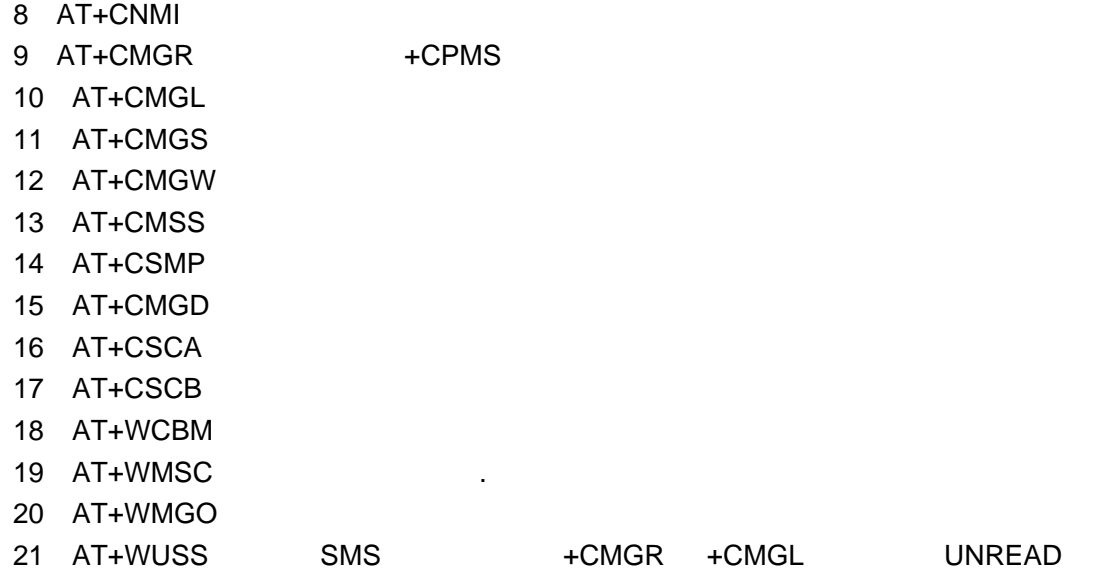

- 1 AT+CCFC
- 2 AT+CLCK
- 3 AT+CPWD
- 4 AT+CCWA
- 5 AT+CLIR
- 6 AT+CLIP
- 7 AT+COLP
- 8 AT+CAOC
- 9 AT+CACM
- 10 AT+CAMM
- 11 AT+CPUC
- 12 AT+CHLD
- 13 AT+CLCC
- 14 AT+CSSN
- 15 AT+CUSD
- 16 AT+CCUG
- 1 AT+CBST
- 2 AT+FCLASS
- 3 AT+CR
- 4 AT+CRC
- 5 AT+ILRR DTE-DCE
- 6 AT+CRLP
- 7 AT+DOPT
- 8 AT%C
- 9 AT+DS V42
- 10 AT+DR 是否报告 V42 二度数据压缩。

11 AT\N 1 AT+FTM 2 AT+FRM 3 AT+FTH HDLC 4 AT+FRH HDLC 5 AT+FTS 6 AT+FRS 1 AT+FDT 2 AT+FDR 3 AT+FET 4 AT+FPTS  $5$  AT+FK 6 AT+FBOR 7 AT+FBUF 8 AT+FCQ 9 AT+FCR 10 AT+FDIS 11 AT+FDCC DCE 12 AT+FLID ID 13 AT+FPHCTO

 $N25-V25$ 

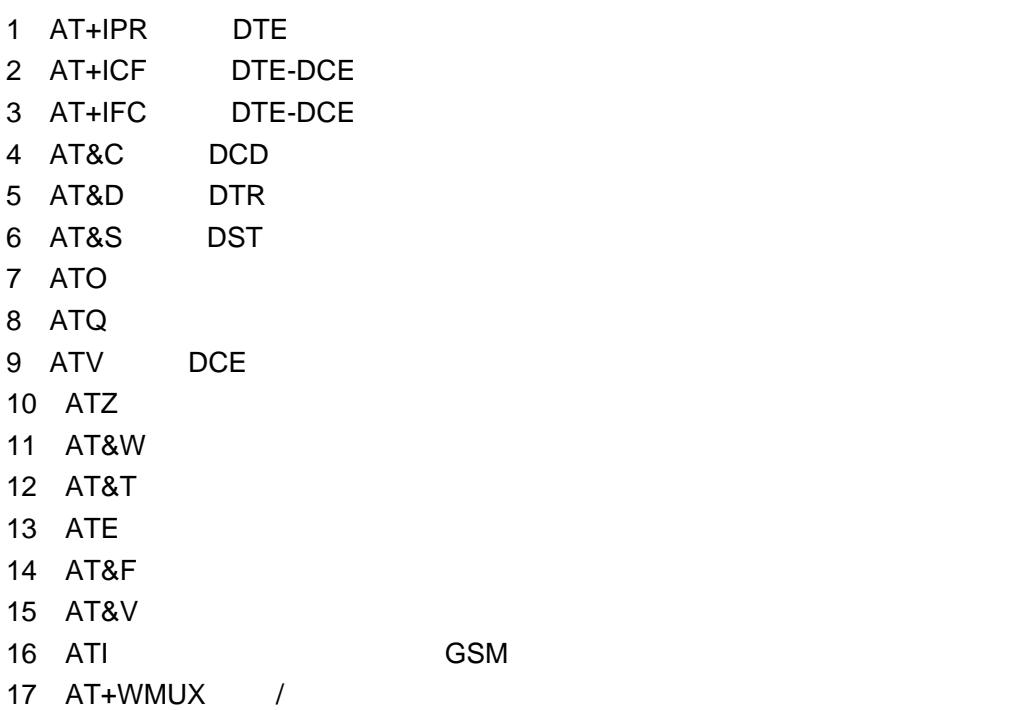

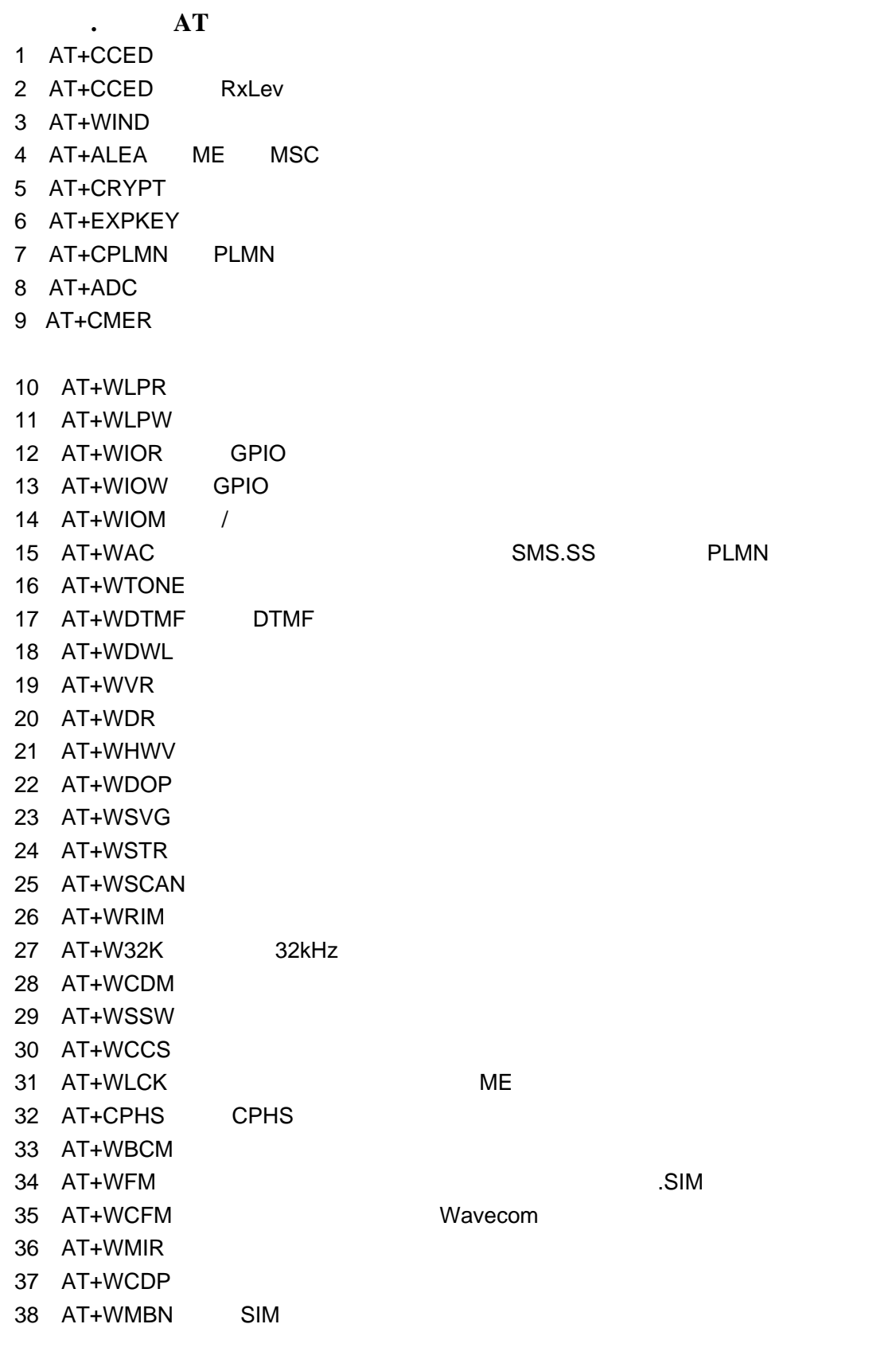

.SIM

1 AT+STSF

2 AT+STIN

3 AT+STGI SIM 4 AT+STCR

5 AT+STGR

# WAVECOM/SIEMENS GSM/GPRS/CDMA

## WAVECOM 010-82356576-19

## 产品销售工程师:13331012788

http://www.sendsms.cn